**Муниципальное бюджетное общеобразовательное учреждение «Средняя общеобразовательная школа №2 г.Шарыпово Красноярский край**

> **Урок-презентация по ОБЖ «Компьютер и здоровье подростка» для учащихся 8 класса**

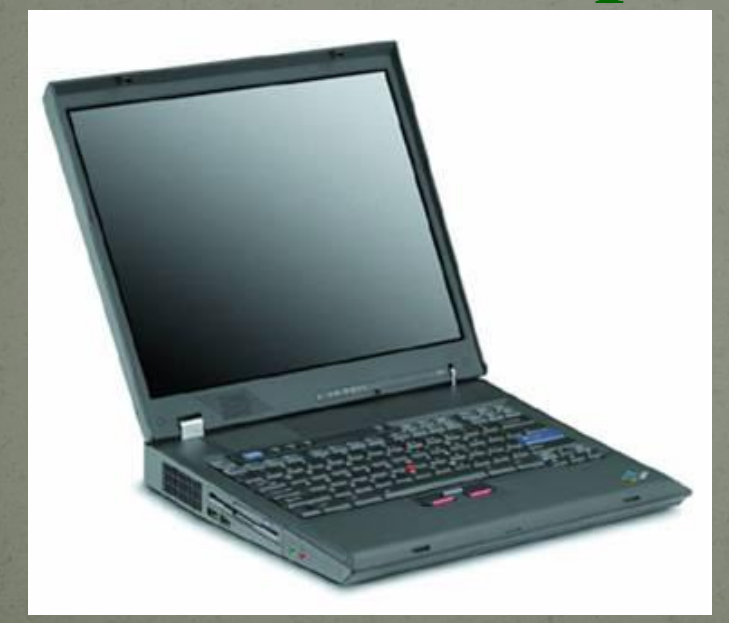

Разработал: учитель ОБЖ МБОУ СОШ №2 г.Шарыпово Игнашина Альбина Вячеславовна

#### **Цель урока:**

- •расширить представление детей о безопасном поведении при работе с компьютером;
- углубить теоретические знания в области здорового образа жизни,
- •обеспечить более широкую и разнообразную практическую деятельность учащихся по изучению и применению правил о безопасном поведении при работе с компьютером.
	- Задачи урока:
	- получить информацию о влиянии компьютера на здоровье и психику человека; сформировать понятие безопасного поведения при работе с компьютером в повседневной жизни ученика.
- Оборудование: учебники, проектор, компьютер. Межпредметная связь: биология, физика Тип урока: изучение нового материала Форма урока: урок -презентация

## Введение

Компьютер. Что это: новая угроза для здоровья или современный друг и помощник?

Все зависит от того, как подойти к организации работы на компьютере. Стоит ли отказываться от компьютера? Бояться ли его? Не лучше ли постоянно выполнять простые правила?

Наступивший век - эпоха информационных технологий. Отлучить детей от компьютера все равно не удастся. А детское здоровье оградить от компьютерных вредностей можно - достаточно следить, чтобы чадо выполняло те правила, которых придерживаетесь вы сами, сидя за компьютером.

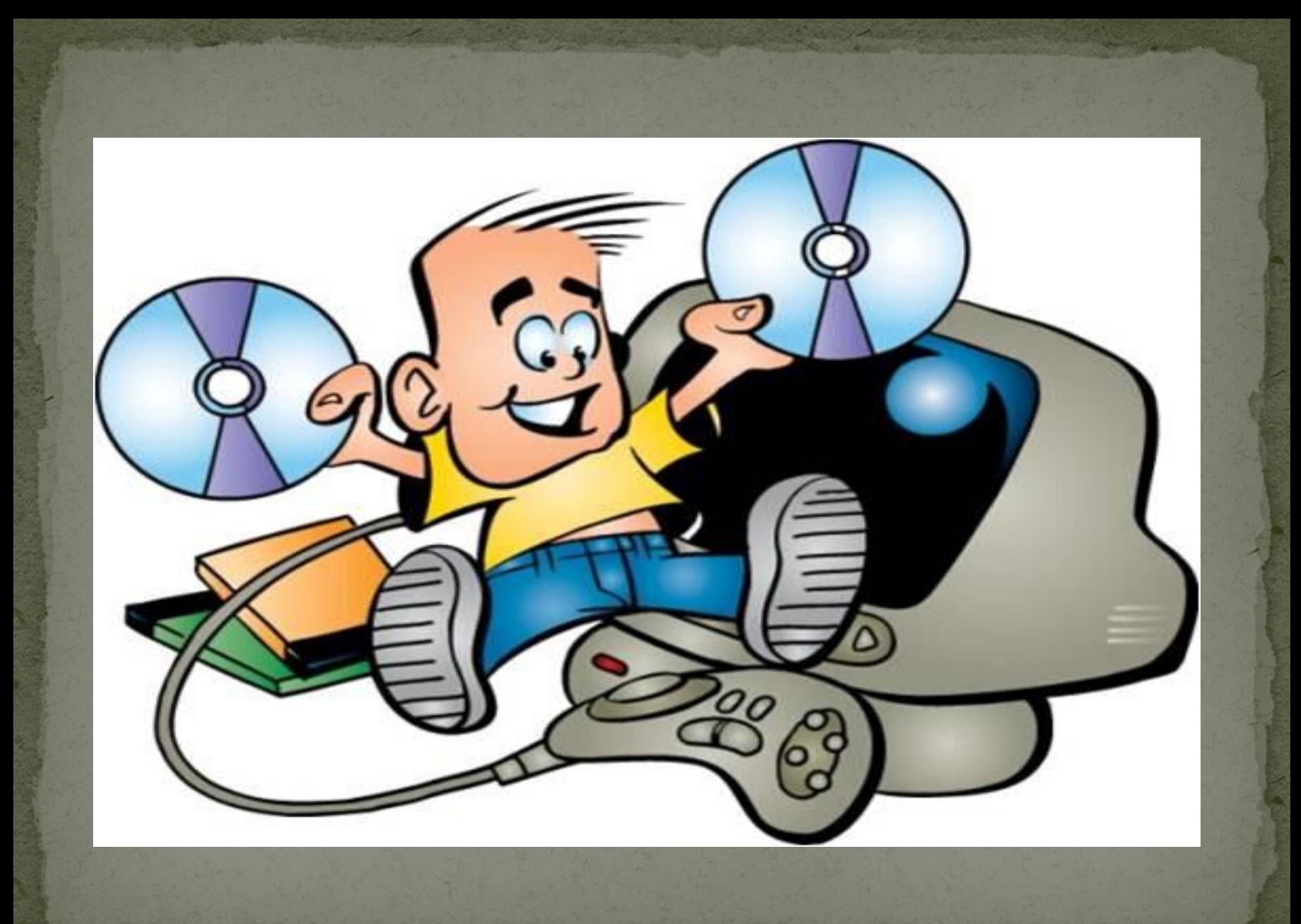

### Перед приобретением компьютера и начала работы на нем:

•пройдите обследование у окулиста; •дефекты зрения должны быть скорректированы при помощи очков; •при сильных нарушениях зрения вопрос о возможности и длительности работы на компьютере решает врач; •даже при хорошем зрении проходите проверку у окулиста не реже 1 раза в год.

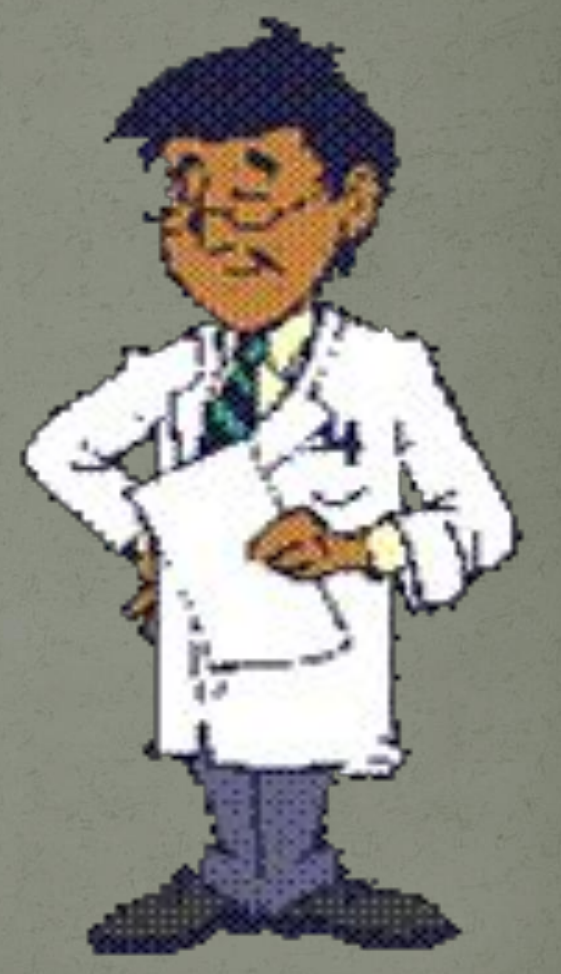

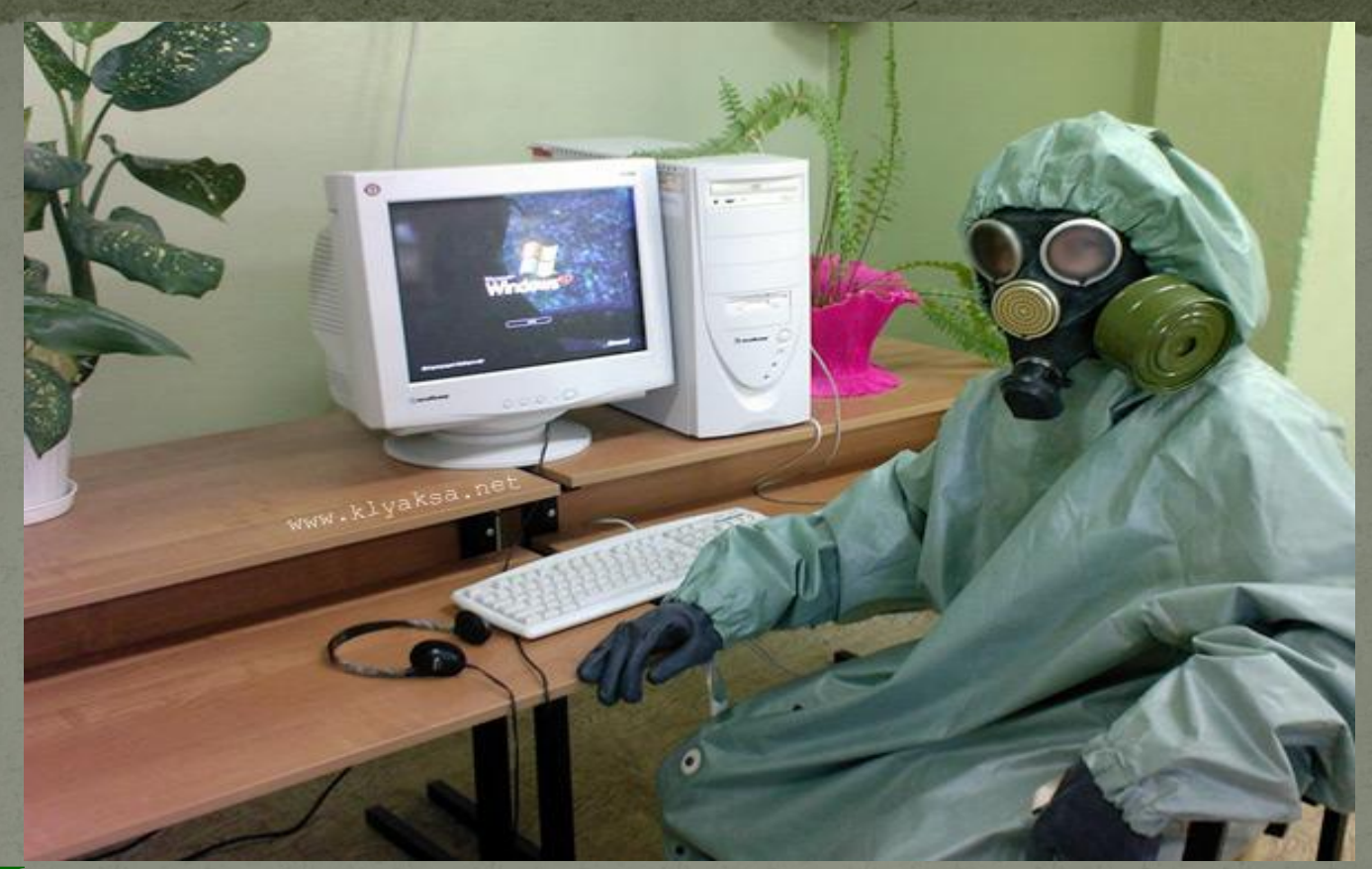

Приведенные ниже материалы помогут вам организовать работу на компьютере так, чтобы он стал хорошим другом и помощником, а не источником заболеваний, связанных с неправильным его использованием.

Факторы отрицательного воздействия компьютера на здоровье человека Электромагнит-Нагрузка ные  $Ha$ излучения зрение 曲曲 Длительные Электрические статические поля нагрузки Психологичес-Гиподинамия кая нагрузка

## Вредные факторы при работе за компьютером:

#### **● Стесненная поза, сидячее положение в течение длительного времени;**

*Сидя за компьютером, ребенок вынужден принять определенное положение, и не изменять его до конца работы...*

#### **● Воздействие электромагнитного излучения;**

*Современные мониторы стали безопаснее для здоровья, но еще не полностью. Вокруг монитора существуют электростатические и электромагнитные поля, от монитора исходит незначительное по интенсивности рентгеновское излучение...*

#### **● Утомление глаз, нагрузка на зрение;**

*Именно из-за нагрузки на зрение через непродолжительное время у ребенка (или другого пользователя) возникает головная боль и головокружение. Если работать на компьютере достаточно долго, то зрительное переутомление может привести к устойчивому снижению остроты зрения...*

#### **● Перегрузка суставов кистей;**

*Постоянная перегрузка суставов и кистей может привести к повреждению суставного и связочного аппарата кисти*

## Вокруг монитора образуются:

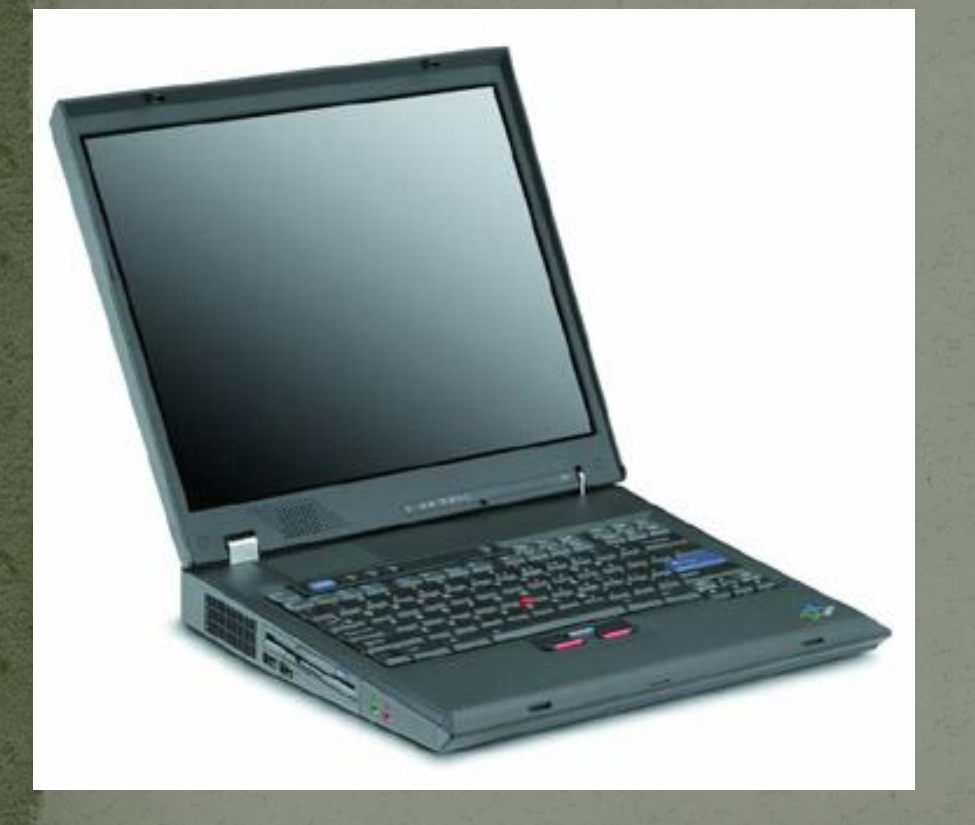

•электрические поля; •магнитные поля; •электромагнитн ые поля.

Положительно заряженные от экрана частицы пыли оседают на лице и вдыхаются человеком, находящимся перед экраном

Это может вызвать:

- воспаление кожи;
- образование угрей и сыпи;
- аллергические и астматические реакции;

• дерматит.

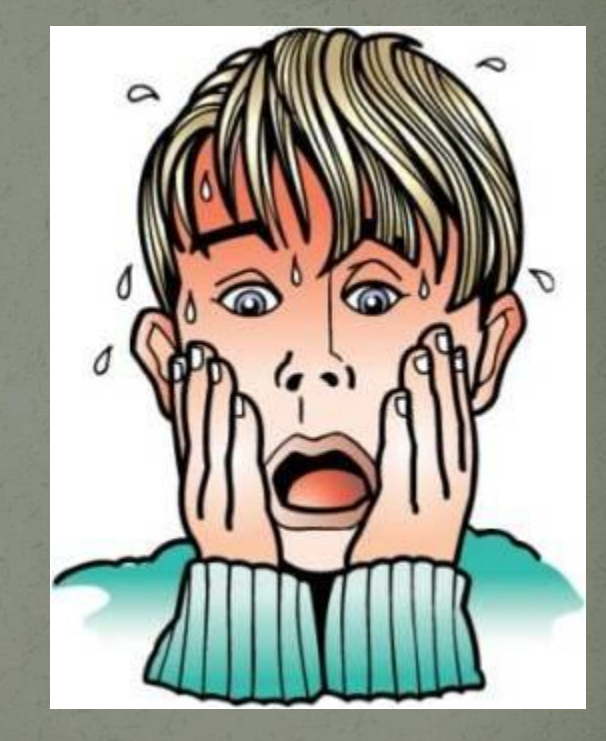

Для защиты от электрического поля: -использовать защитный фильтр – экран (должен быть заземлен); -своевременно протирать пыль с монитора, увлажнять воздух, ежедневно проводить влажную уборку помещения; - применять ионизаторы воздуха.

Для защиты от электромагнитных полей рекомендуется: - применять защитные экраны; - использовать мониторы с низким уровнем излучения; - не находиться ближе 1,2 метра от боковых и задних стенок монитора. *Кроме того, электронно – лучевая трубка может являться источником рентгеновского излучения небольшой мощности.*

#### Правильная поза при работе за компьютером.

**Правильная рабочая поза позволяет избегать перенапряжения мышц, способствует лучшему кровотоку и дыханию.**

**Следует сидеть прямо и опираться спиной о спинку кресла. Прогибать спину в поясничном отделе нужно не назад, а, наоборот, в немного перед.**

**Конструкция рабочего стула должна обеспечивать поддержание рациональной рабочей позы при работе компьютере, позволять изменять позу с целью снижения статического напряжения мышц шейноплечевой области и спины для предупреждения развития утомления.**

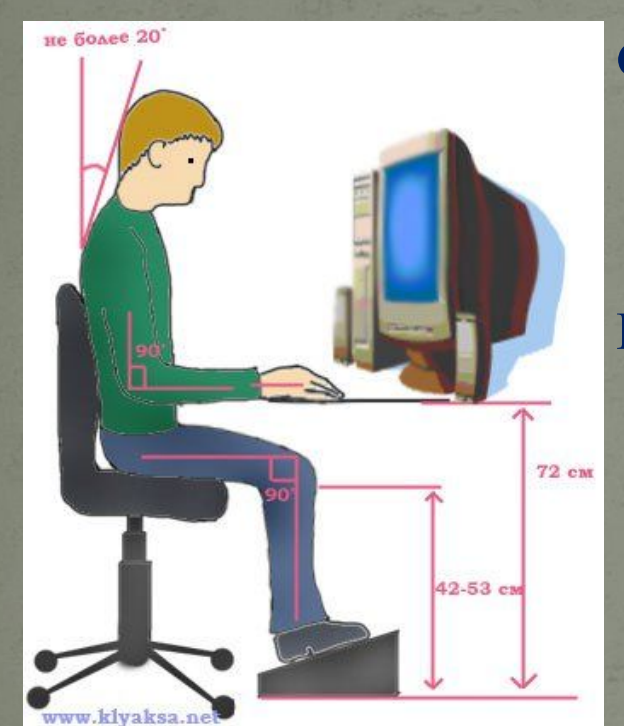

#### Организация рабочего места у компьютераДверь Рекомендуется Допускается Стол Стол Кла-Кла-Мони-Мони-Кресло Кресло виавиатор тор ← линия ЛИНИЯ → тура тура взора взора Окно Окно Окно

#### Конструкция стола для работы учащихся за компьютером должна предусматривать

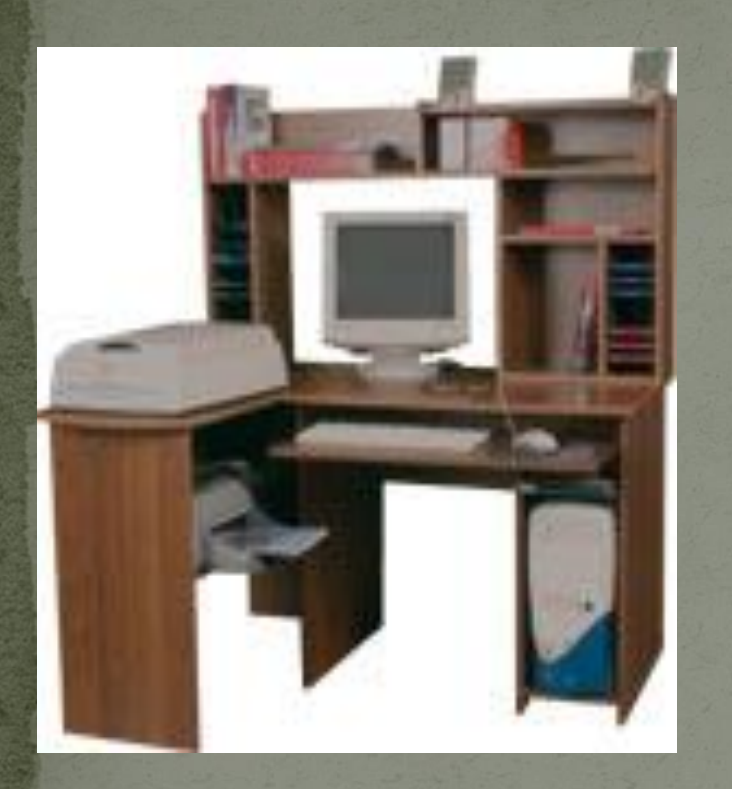

• две раздельные поверхности: одна горизонтальная для размещения ПЭВМ или ВДТ с плавной регулировкой по высоте в пределах 520 - 760 мм (оптимальная высота - 72,5 см) и вторая для клавиатуры с плавной регулировкой по высоте и углу наклона от до 15 градусов с надежной фиксацией в оптимальном рабочем положении (12 - 15 градусов), что способствует поддержанию правильной рабочей позы учащимися и студентами, без резкого наклона головы вперед;

ширину поверхностей не менее 750 мм (ширина обеих поверхностей должна быть одинаковой) и глубину не менее 550 мм;

отсутствие ящиков;

**Если кресло и стол неудобны, если отсутствуют подставки - для текста (пюпитр), для кистей рук и для ног, то напряжение мышц усиливается, что приводит к физическому перенапряжению, ослаблению внимания, снижению работоспособности.**

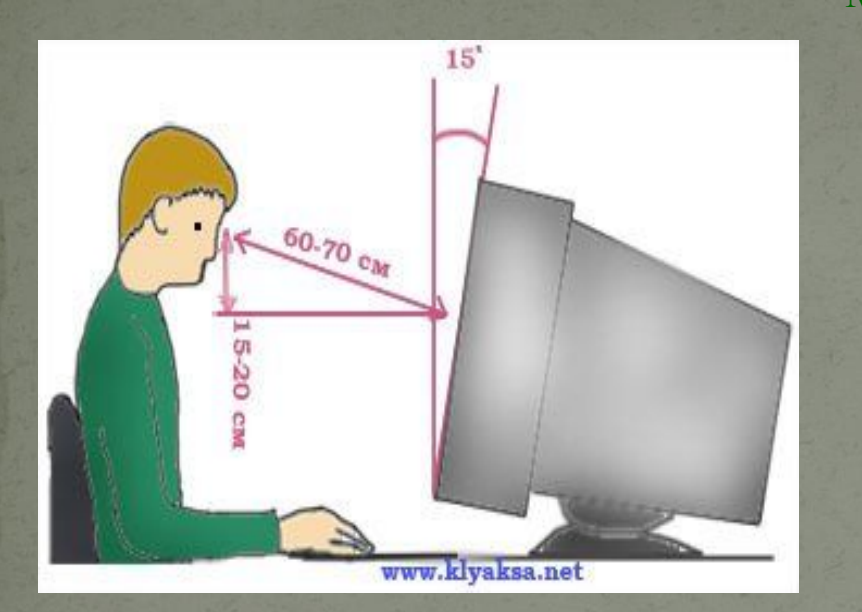

**Монитор необходимо установить на такой высоте, чтобы центр экрана был на 15-20 см**  ниже уровня глаз, угол наклона до 15<sup>0</sup> (т.е., **примерно, верхняя часть экрана должна находиться на уровне глаз (при работе в очках с бифокальными линзами — ниже уровня глаз). Экран монитора должен находиться от глаз пользователя на оптимальном расстоянии 60-70 см, но не ближе 50 см с учетом размеров алфавитно**цифровых знаков и символов. **располагайте рядом с монитором блестящие и отражающие свет предметы (листы бумаги, глянцевые плакаты, рамки для картинок). Поверхность экрана должна быть**  и без световых

**Необходимо найти такое положение головы, при котором меньше напрягаются мышцы шеи. Рекомендуемый угол наклона головы - до 20<sup>0</sup> . В этом случае значительно снижается нагрузка на шейные позвонки и на глаза.**

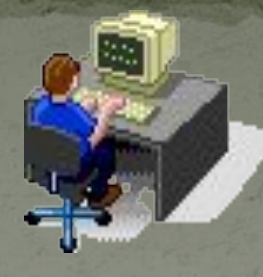

- ⚫ Колени необходимо ставить на уровне бедер или немного ниже. При таком положении ног не возникает напряжение мышц.
- ⚫ Нельзя скрещивать ноги, класть ногу на ногу это нарушает циркуляцию крови из-за сдавливания сосудов. Лучше держать обе стопы на подставке или полу.
- ⚫ Необходимо сохранять прямой угол (90<sup>o</sup> ) в области локтевых, тазобедренных и голеностопных суставов.

### Пауза для отдыха...

**Сядьте поудобнее, свободно откинувшись на спинку стула. В течение однойдвух минут просто подышите медленно и глубоко. Закройте глаза. Представьте, что, когда вы наслаждаетесь этим глубоким, неторопливым дыханием, все неприятности, раздражение, беспокойство постепенно улетучиваются.**

**Потянитесь с наслаждением, отведя согнутые руки в стороны, стараясь соединить лопатки.**

**Положив на затылок ладони, сначала наклоните голову вперед, помогая этому движению, затем — назад, оказывая ладонями сопротивление. Соедините пальцы в замок и вытяните руки максимально вперед, вывернув кисти.**

#### *Теперь займемся глазами.*

**Во-первых, не забывайте почаще давать глазам возможность отдохнуть. Переведите взгляд вдаль, посмотрите в окно, на зелень деревьев, на небо, «выйдите» на мгновение под холодный дождик или в снежную вьюгу.**

## **Глаза и компьютер**

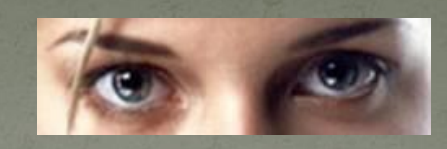

Раньше считалось, что зрение портится, если много смотреть телевизор и читать в темноте и движущемся транспорте. Теперь добавился еще один вредный фактор - компьютер. В 1998 году американские медики из ассоциации оптометристов (тех, кто отвечает за проверку остроты зрения) ввели в обиход новый термин Компьютерный Зрительный Синдром (Сomputer Vision Syndrome, CVS) и подробно его описали. CVS специфическое нарушения зрения у людей, проводящих много времени перед экраном компьютера. Все симптомы CVS условно можно условно разделить на две

группы. Первая "зрительная" связана с ухудшением зрения, вторая "глазная" - с неприятными ощущения в глазах.

## Освещенность рабочего места

-не работайте в темном или полутемном помещении;

- освещенность в помещении должна быть немного меньше освещенности экрана; - при работе с документами для подсветки поверхности стола могут применятся местные светильники.

## Во время работы:

- старайтесь больше двигаться – это стимулирует кровообращение; - чаще делайте перерывы с выполнением простейших физических упражнений для глаз, пальцев, спины, шеи.

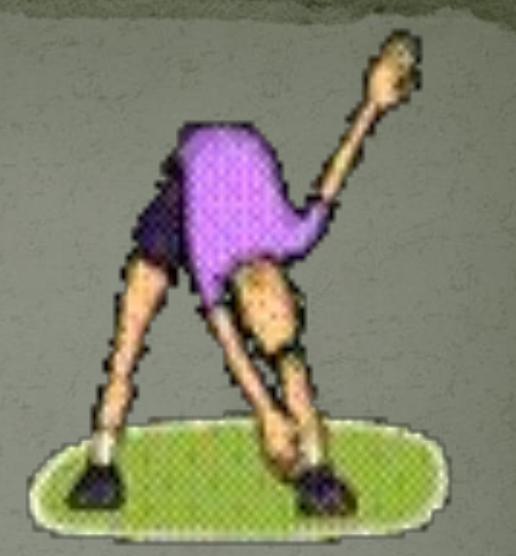

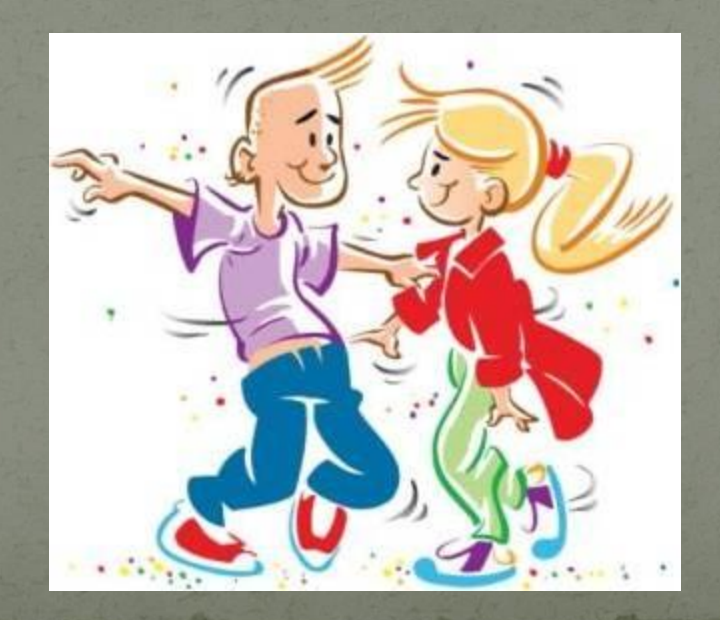

### Влияние компьютера на психику человека

#### *Психологические симптомы, которые может начать испытывать человек:*

- **хорошее самочувствие или эйфория за компьютером;**
- **невозможность остановиться;**
- **увеличение количества времени, проводимого за компьютером;**
- **пренебрежение семьей и друзьями;**
- **ощущения пустоты, депрессии, раздражения не за компьютером;**
- **ложь работодателям или членам семьи о своей деятельности;**
- **проблемы с работой или учебой.**

#### *Опасными сигналами являются также:*

- **навязчивое стремление постоянно проверять электронную почту;**
- **предвкушение следующего сеанса он-лайн;**
- **увеличение времени, проводимого он-лайн;**
- **увеличение количества денег, расходуемых он-лайн.**

hybridmedicalanimation.com

### Данные о влиянии ПК на здоровье человека:

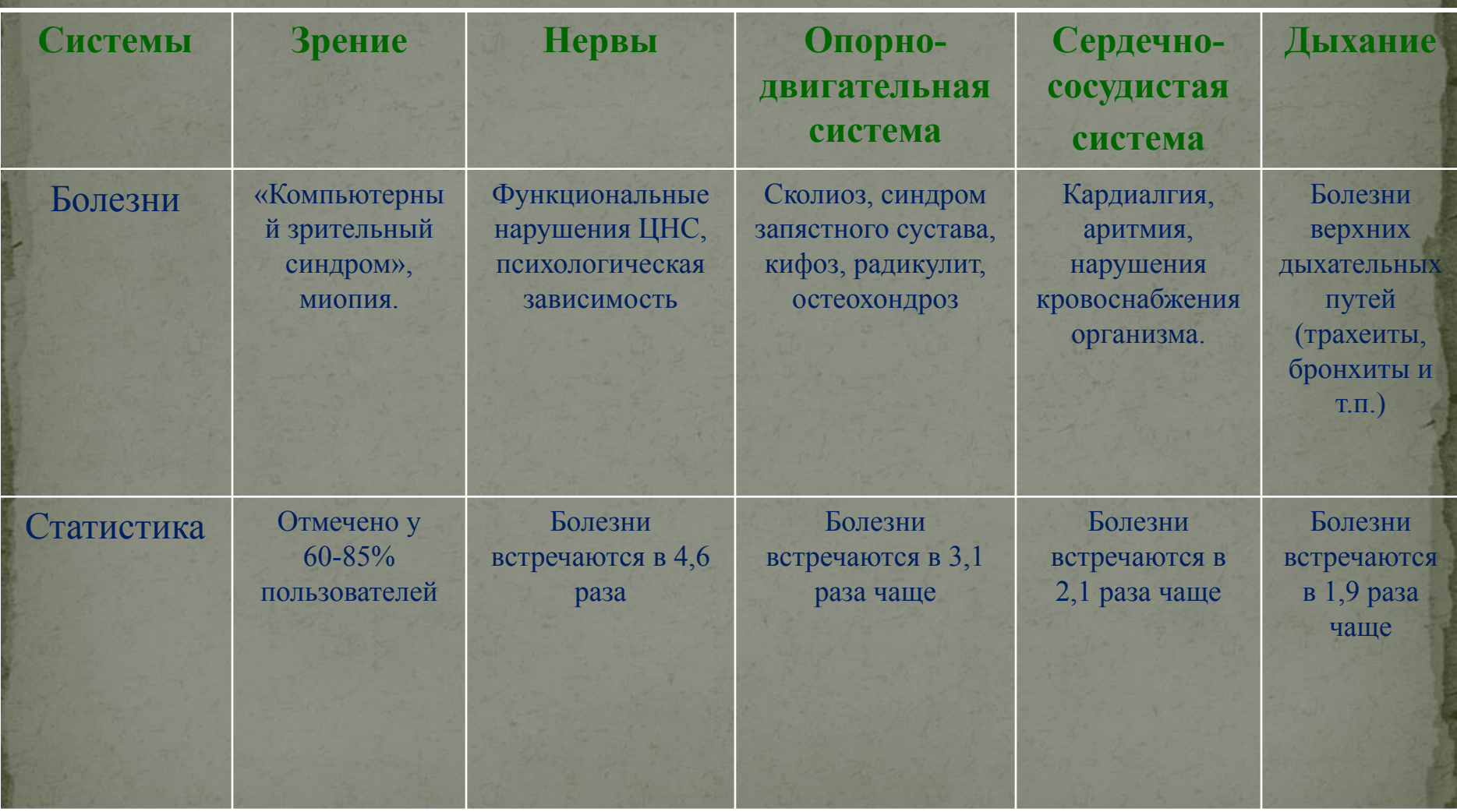

### Распространенность заболеваний среди учащихся

- **1 место болезни опорно-двигательного аппарата**
- **2 место болезни желудочно-кишечного тракта**
- **3 место болезни глаз**
- **4 место нервно-психические болезни**
- **5 место кровообращение (сердца)**
- **6 место дыхания**
- **7 место врожденные аномалии**
- **8 место опухоли**
- **9 место болезни крови**
- **10 место болезнимочеполовой системы**
- **11 место болезни кожи**
- **12 место болезни уха**

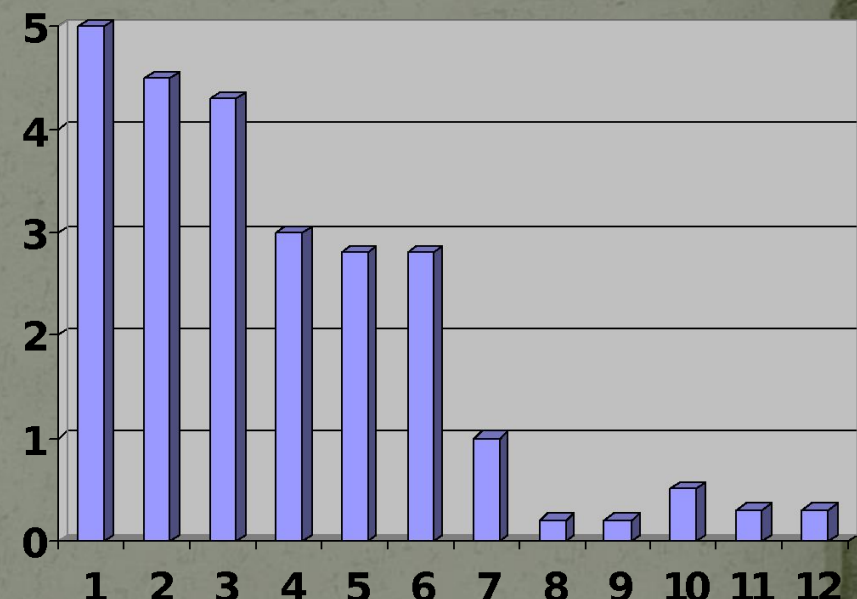

**Все эти болезни могут возникнуть из-за нарушения техники безопасности работы на ПК (неправильная осанка, близорукость, гастрит, игромания).**

### Изучение психологической зависимости учащихся от компьютера.

мальчики девочки

**35% мальчиков и 20% девочек уже имеют психологическую зависимость от компьютера! 1 человек – реальный кандидат в игроманы. У него все шансы разориться. Игромания – это болезнь, которую лечат психиатры.**

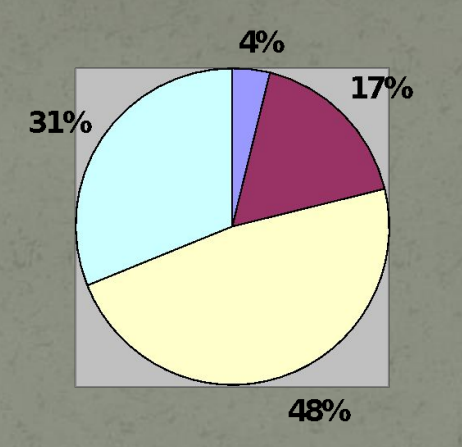

- □ не прервут работу и после упреков родителей
- сразу прерывают работу с ПК по первой просьбе родителей
- □ прервут работу со второй просьбой родителей
- □ прервут лишь после **МНОГОЧИСЛЕННЫХ** упреков

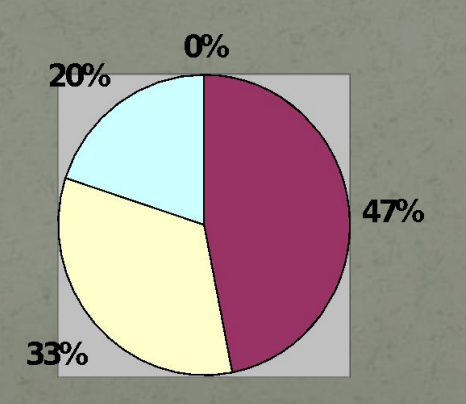

- □ не прервут работу и после упреков родителей
- сразу прерывают работу с ПК по первой просьбе родителей
- □ прервут работу со второй просьбой родителей
- □ прервут лишь после **МНОГОЧИСЛЕННЫХ УПРЕКОВ**

# ПОМНИТЕ!

Эмоциональная перегрузка в результате продолжительных компьютерных игр приводит к нервозности, нарушению сна, апатии.

# Памятка при работе на

### компьютере

- ⚫ Знайте, что непрерывно работать за ПК можно: 1-4кл. -- 5-10 минут; 5-7кл.- 15-20 минут; 8-9кл. - 20-25 минут; 10-11кл. - 30 минут.
- ⚫ Помните, максимальное время работы на ПК в день (с перерывами): 1-4кл.- 20-40 минут; 5-8кл. - 1-1,5 часа; 9-11кл. - 1,5-2 часа.
	- ⚫ Сохраняйте удобную позу, периодически меняйте её (при этом не сутультесь!).
	- ⚫ Сделайте так, чтобы на мониторе не было световых бликов (блики портят ваше зрение).
- ⚫ Убедитесь в том, что монитор располагается на уровне ваших глаз и чуть дальше, чем нужно для чтения.
	- ⚫ Положите как можно ближе к экрану бумаги, если вы с ними работаете.
	- ⚫ Каждые 15 минут переводите взгляд от монитора на окно, устраивайте глазам отдых (можно часто поморгать глазами, можно умыться, или посмотреть в окно).

# Вопросы для закрепления.

1. Какой вред здоровью человека может нанести работа на компьютере? 2 . Какие требования предъявляются к организации рабочего места ? 3. Какие рекомендации необходимо соблюдать во время работы за компьютером?